# Алгоритми за търсене

Лекция 3 по СДА, Софтуерно Инженерство Зимен семестър 2018-2019г Милен Чечев

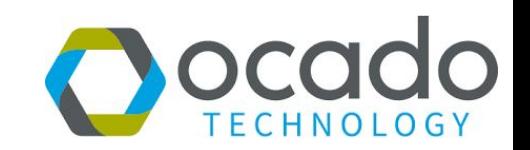

#### План за днешната лекция

- Резултати от контролно 1
- Алгоритми за търсене
- Повторение на бързите алгоритми за сортиране с допълнение

#### Резултати от контролно 1

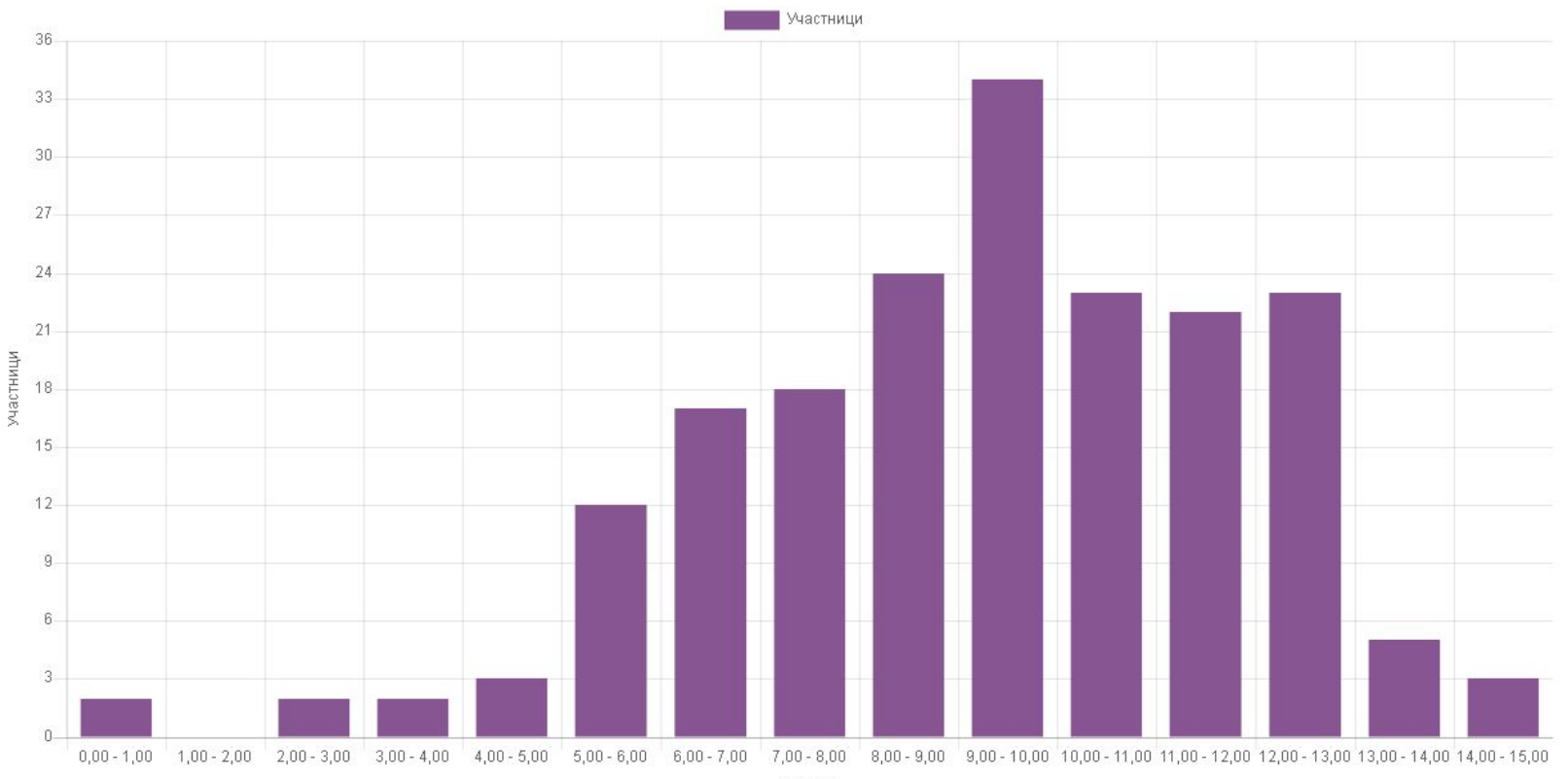

#### Решение на задачата от контролно 1

Проблем: Да определим дали в масив имаме 3 числа (a,b,c) такива че a+b=c

Стандартно решение:

```
for(int i = 0; i < arr.length;i++)
```

```
for(int j = 0; j < arr.length; j++)
```
for(int  $k = 0$ ;  $k <$  arr.length;  $k++$ )

 $if(arr[i]+arr[j] = arr[k] & 8 & i!=j & 8 & j!=k & 8 & k!=i)$ 

return "true"

return "false"

#### Бързо решение

```
// броим и проверяваме
Int[] count = int[1000000]
for(int i = 0; i < arr.length; i++){
     for( int j = i+1; j < arr.length; j++){
          count[arr[i]+arr[i]] = count[arr[i]+arr[i]] + 1;}
}
for(int i = 0; i < arr.length; i++){
     if(count[arr[i]] >0){
          return "true" 
     }
}
return false;
```
#### Обратна връзка за седмица 2

42 попълнени форми:

- Не се чува. Да се пробва с микрофон.
- Да може да се ползва лист по време на контролното
- Доста шумно по-време на контролното. Проблеми с интернета.
- Твърде много време се отделя по-организационни въпроси.
- Не се отдели достатъчно време за по-сложните алгоритми за сортиране
- Твърде много хора на упражненията на 1 и 2 група.

### Алгоритми за търсене

#### Задачи за търсене

Задача 1: Да се намери дали числото Х се среща в масив arr

Задача 2 : Да се намери колко пъти число X се среща в масив.

Задача 3 : Да се намери на кои позиции, се среща числото Х в масив.

#### Линейно търсене (Linear search)

```
boolean linear_search(int[]arr, int x){
   for(int i = 0; i < arr.length; i++)if(arr[i]==x)return true;
       }
    }
   return false;
}
```
#### Двоично търсене(Binary search)

При несортиран масив няма как да търсим със сложност по-малка от О(n), в случай, че ще извършваме много търсения върху един масив то за да ускорим търсенето можем първоначално да го сортираме ( за О(nlog(n)) ) и после да търсим със по-ниска сложност O(log(n))

#### Двоично търсене(Binary search)

Boolean binary search(int[] sorted, int x, int start, int end){

if(start>end) return false;

}

 $if(arr[(end + start)/2] == x)$  return true; if(arr[(end+start)/2] > x) return binary search(sorted,x,start,middle-1);  $if(arr[(end + start)/2] < x$ ) return binary search(sorted,x,middle+1,end);

#### Тристранно търсене (Ternary Search)

boolean ternarySearch(arr, x, left, right){

if(right < left) return false;

}

```
mid1 = (2<sup>*</sup>left + right)/3;mid2 = (left + 2<sup>*</sup>right)/3;if(arrmid1) == x || arrmid2| == x) return true;
```
 $if(arr,[mid1]) > x$  return ternary search(arr, x, left,mid1-1); if(arr[mid2]) > x) return ternary search(arr, x, mid1+1,mid2-1);

return ternary search(arr,x, mid2+1,right)

#### Задача за междучасието

Имаме 2 пластмасови топки и 100 етажна сграда. Искаме да разберем каква е устойчивостта на материала на топките като знаем, че материала при изпускане или се счупва или не понася никакви поражения. С колко наймалко опита може със сигурност да се каже до кой етаж е издръжливостта на такава пластмасова топка?

#### Търсене със скоци(Jump Search)

boolean jumpSearch(int[] arr, int x) {

```
 int step = (int)Math.floor(Math.sqrt(arr.length));
```

```
int prev = 0; int next = prev + step;
    while (arr[Math.min(next, n)-1] \leq x) {
         prev = next;
         next += step;
         if (prev >= n)
          return false;
 }
 // continue on next slide
```
#### Jump Search (продължение)

```
while (arr[prev] \lt x) {
      prev++;
     if (prev == Math.min(step, n))
      return false;
 }
```
if (arr[prev]  $== x$ ) return true;

return false;

}

#### Минимум, Максимум, Средна точка

Задача: Намерете най-големият(най-малкият) елемент на масив

Задача: Намерете к-тия най-голям елемент на масив

Задача: Намерете средният елемент на масив.

К-тия най-голям елемент на масив

Подходи:

О(nlog(n)) - сортираме масива и взимаме съответният елемент

Как да се справим по-бързо?

- 1. Не е необходимо да сортираме масива.
- 2. Трябва само да знаем кои са елементите по-големи и по-малки от к-тия елемент
- 3. Може да ползваме подход подобен на quicksort

К-тия най-голям елемент на масив (реализация)

```
randomized select(arr, left, right, k){
    if(left==right) return arr[left];
    q = randomized_partition(arr,left,right)
    i = q-left+1
```

```
if(i==k) return arr[q]
```
}

```
if(i < k) return randomized select(arr, left, q-1,k)
```

```
return randomized_select(arr,q+1,right,k)
```
## Алгоритми за сортиране (преговор с допълнение)

#### Сортиране чрез сливане(merge sort)

Основна идея: Ако имаме два сортирани масива то със линейна сложност може да ги влеем в един масив. Тогава ако разделим масива който искаме да сортираме на по-малки масиви и на всяка стъпка сливаме два по-малки масива в един голям то за log(N) стъпки ще слеем всички масиви до един масив, като всяка от стъпките е била линейна.

<https://visualgo.net/en/sorting>

#### Сортиране със сливане реализация

```
void mergesort(int arr[], int l, int r)
   {
      if (l < r) //гранично условие на рекурсията
\{ mergesort(arr, l, (l+r)/2);
       mergesort(arr, (I+r)/2+1, r);
        merge(arr, l, m, r); //функция която слива два масива
 }
 }
```
#### Сортиране със сливане реализация(2)

void merge(int arr[], int start, int middle, int end){

}

// Създаваме масивите arr1 и arr2, които съдържат частите, които ще копитаме. По този начин си освобождаваме основният масив за презаписване.

 $i = 0$ ,  $j = 0$ ,  $k = start$ ; while( $i < \text{arr1.length}$ ;  $j < \text{arr2.length}$ } // по малкото число от arr[i] и arr2[j] го записваме в  $\arctan[k]$ // увеличаваме брояча на масива от който копирахме K++; // увеличаваме брояча за основният масив } // допълваме с всички останали необходени елементи от arr1 и arr2

#### Merge sort complexity

O(nlog(n)) - изчислителна сложност в най-лошият случай

О(n) - сложност по памет

#### Бързо сортиране ( quick sort)

Основна идея: Ако вземем едно произволно число от масива, то с линейна сложност можем да прехвърлим всички по-малки числа от масива да са в ляво на числото, а всички по-големи в дясно.

При бързото сортиране избираме число от масива прехвърляме по-малите отляво, по-големите от дясно и след това изпълняваме същата процедура за лявата и дясната половина.

<https://visualgo.net/en/sorting>

#### Бързо сортиране реализация

```
void sort(int arr[], int low, int high)
   \left\{ \right. if (low < high)
\{int pi = partition(arr, low, high);
         sort(arr, low, pi-1);
          sort(arr, pi+1, high);
 }
 }
```
#### Бързо сортиране реализация(2)

```
int partition(int arr[], int low, int high){
     int pivot = arr[high];
      int border = low; // index of smaller element
     for (int j=low; j<high; j++){
        if \text{arr}[i] \leq \text{pivot} swap(arr, border, j)
            border++;
 }
 }
      swap(arr, i, high)
```
return i;

}

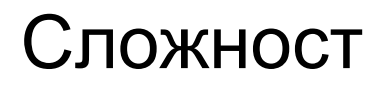

Сложност в средният случай О(n.log(n)) ,но….

Сложност в най-лошият случай О(N^2) - когато масива е сортиран наобратно!

#### Рандомизирано Бързо Сортиране

Справя се с проблема, че точно определена редица прави сложността О (n^2), като използва произволно избиране на елемент за разделяне.

int random partition(int arr<sub>[]</sub>, int low, int high) $\{$ swap(arr, high, random(arr.length)); partition(arr,low, high);

}

#### Сортиране с броене (Counting sort)

Можем ли да сортираме със сложност по-малка от O(n\*log(n))?

Отговор: Да, но с добавяне на допълнителни ограничения.

При сортирането с броене сложността се определя от броя на различните елементи, които може да има в масива.

#### Merge sort or quick sort

Merge sort изисква O(n) допълнителна памет, докато quicksort не изисква допълнителна памет.

Merge sort е със сложност в най-лошият случай O(nlog(n)), Quicksort -O(n^2)

Quicksort - по-бърз от mergesort за малки масиви, но mergesort е по-добър за големи масиви.

#### Сортиране с броене

Основна идея: Понеже имаме ограничен брой различни стойности в масива то може да преброим по колко пъти се среща всяка една от тези стойности(с едно обхождане на масива) и след това със второ обхождане да наредим стойностите по техният ред.

Стабилност на сортирането - ако имаме два елемента които са равни в първоначалният масив, то във финалният те се срещат във същият ред като първоначалният масив.

<https://visualgo.net/en/sorting>

```
void conting sort(char arr[]) {
     char arr copy[] = new char[arr.length];for (int i = 0; i<arr.length; ++i) {
       arr\cos(y[i] = \arfi;
     }
     int count[] = new int[256];
     for (int i=0; i<n; ++i) {
       count[arr[i]] = count[arr[i]] + 1;}
     for (int i=1; i \le 255; ++i) {
       count [i] + = count [i-1];
     } 
    // To make it stable we are operating in reverse order.
     for (int i = n-1; i>=0; i=) {
       arr[count[arr_copy[i]]-1] = [arr_copy[i]];count[arr_copy[i]] = count[arr_copy[i]] - 1;
     }
```
}

#### Сложност на сортиране с броене

 $O(n+k)$ 

#### Radix Sort (Допълнителен материал)

Основна идея - да използваме подход подобен на сортиране с броене, но да може да го прехвърлим и за големи числа.

При radix sort вместо да броим цели числа ще броим само цифри, като ще сортираме масива подред за всички позиции на цифри(единици,десетици, стотици, хиляди, десетохиляди, и т.н). Понеже сортирането с броене запазва подредбата веднъж сортирани числата по последна цифра, те си остават сортирани и при последващо сортиране по десетици и т.н. до последното сортиране.

<https://visualgo.net/en/sorting>

#### Обобщение и следващи стъпки

- Разгледахме основните алгоритми за търсене и сортиране
- $\bullet$

●

- От другият път започваизучаването на структури от данни
- Другият път ще се проведе контролно 2 върху темите сортиране и търсене